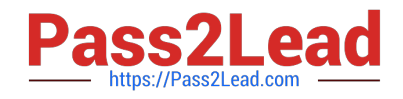

# **PEGACPMC74V1Q&As**

Certified Pega Marketing Consultant (CPMC) 74V1

## **Pass Pegasystems PEGACPMC74V1 Exam with 100% Guarantee**

Free Download Real Questions & Answers **PDF** and **VCE** file from:

**https://www.pass2lead.com/pegacpmc74v1.html**

### 100% Passing Guarantee 100% Money Back Assurance

Following Questions and Answers are all new published by Pegasystems Official Exam Center

- **63 Instant Download After Purchase**
- 63 100% Money Back Guarantee
- 365 Days Free Update
- 800,000+ Satisfied Customers

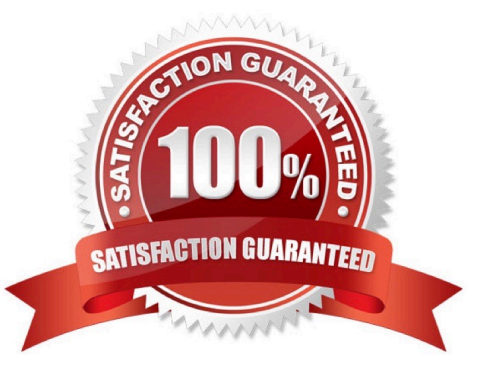

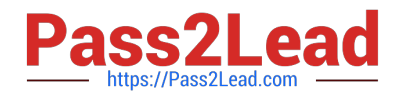

#### **QUESTION 1**

In Pega Marketing, a control group is implemented using \_\_\_\_\_\_\_\_\_\_\_\_\_\_\_\_\_\_\_\_\_\_\_\_

- A. a sub strategy
- B. an interaction rule
- C. a control group rule
- D. a segment rule
- Correct Answer: D

Reference: https://community.pega.com/system/files/pdfs/PegaMarketing\_UserGuide\_v7.21.pdf (178)

#### **QUESTION 2**

To test the strategy changes, we make use of a \_\_\_\_\_\_\_\_\_\_\_\_\_

- A. data report
- B. test strategy
- C. data transform
- D. test user
- Correct Answer: C

#### **QUESTION 3**

Which predefined criteria helps to identify customers who have responded to an offer in the past year?

- A. Offer Responses in Last Year
- B. Offers Received per Channel per Time Period
- C. Offers Received per Channel in Last Year
- D. Offer Responses per Time Period

Correct Answer: D

Reference: https://community.pega.com/system/files/pdfs/PegaMarketing\_UserGuide\_v7.21.pdf (126)

#### **QUESTION 4**

To add an additional property to an Event Payload, you must

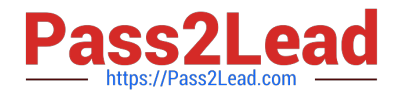

- A. declare a new event sub type
- B. create a new property in the event strategy
- C. add a new strategy property
- D. create a new property in the PegaMKT-Data-Event class

Correct Answer: A

#### **QUESTION 5**

How do we refer to a segment that is used to test the impact of a specific offer?

- A. Target Segment
- B. Control Group
- C. Test Group
- D. Validation Set
- Correct Answer: B

[Latest PEGACPMC74V1](https://www.pass2lead.com/pegacpmc74v1.html) **[Dumps](https://www.pass2lead.com/pegacpmc74v1.html)** 

[PEGACPMC74V1 PDF](https://www.pass2lead.com/pegacpmc74v1.html) **[Dumps](https://www.pass2lead.com/pegacpmc74v1.html)** 

[PEGACPMC74V1 Study](https://www.pass2lead.com/pegacpmc74v1.html) [Guide](https://www.pass2lead.com/pegacpmc74v1.html)